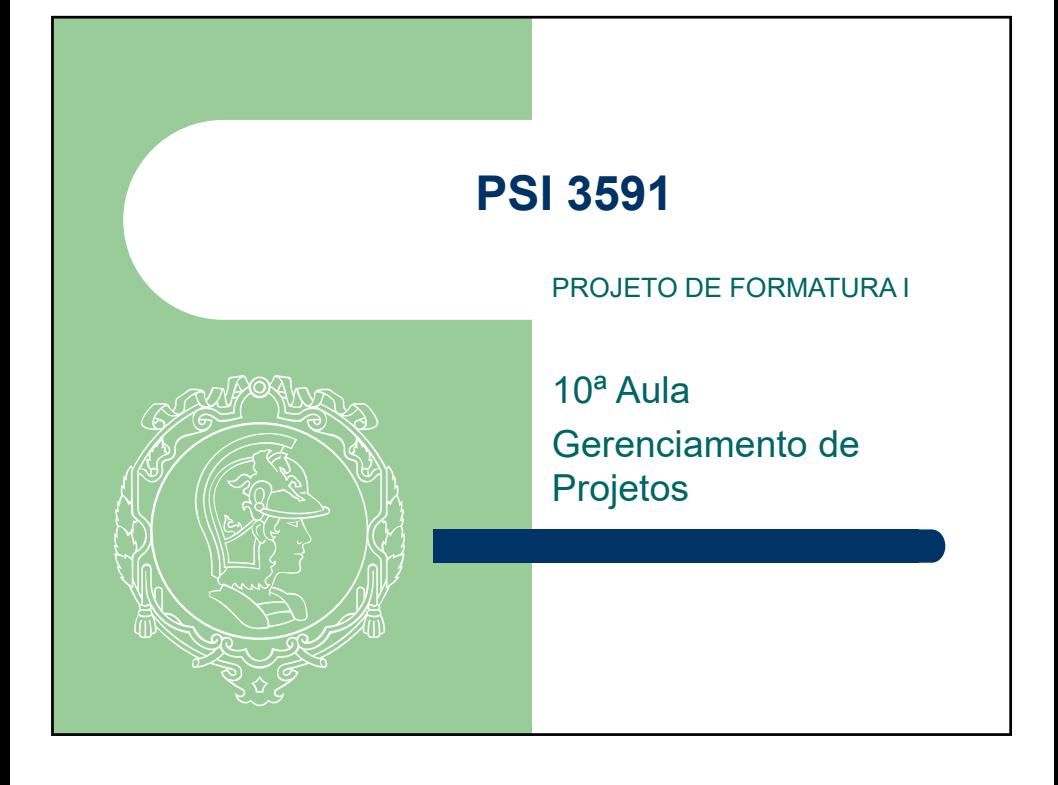

#### Literatura Recomendada

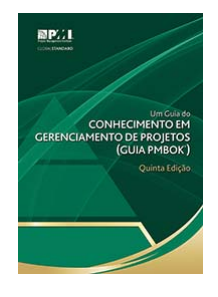

Pmbok - Guia Do Conjunto De Conhecimentos Em Gerenciamento De Projetos - Official Portuguese. 5a. Edição

http://marketplace.pmi.org/Pages/ProductDetail.aspx?GMProduct=00101488301

#### Motivação

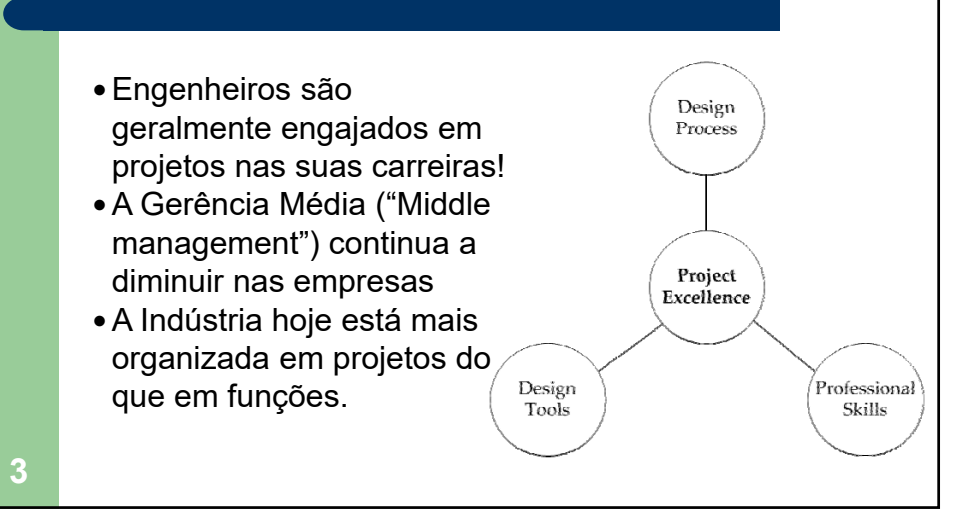

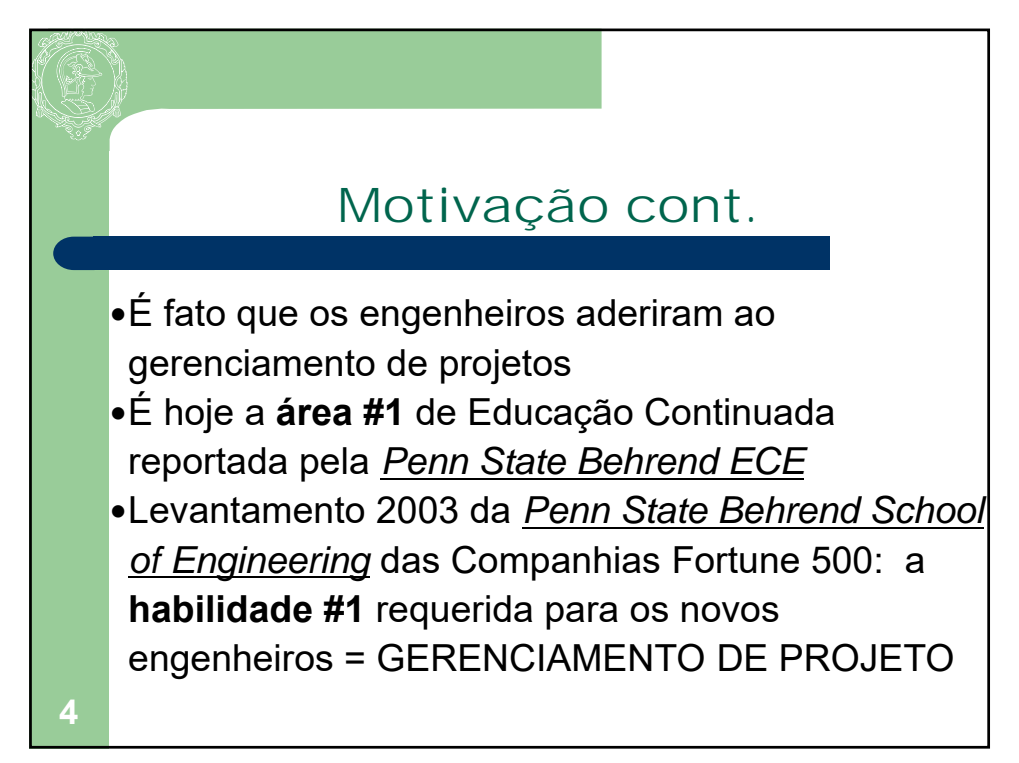

## O Santo Graal!

#### Para completar o projeto

- No tempo
- Dentro do orçamento
- De modo que atinja os requisitos

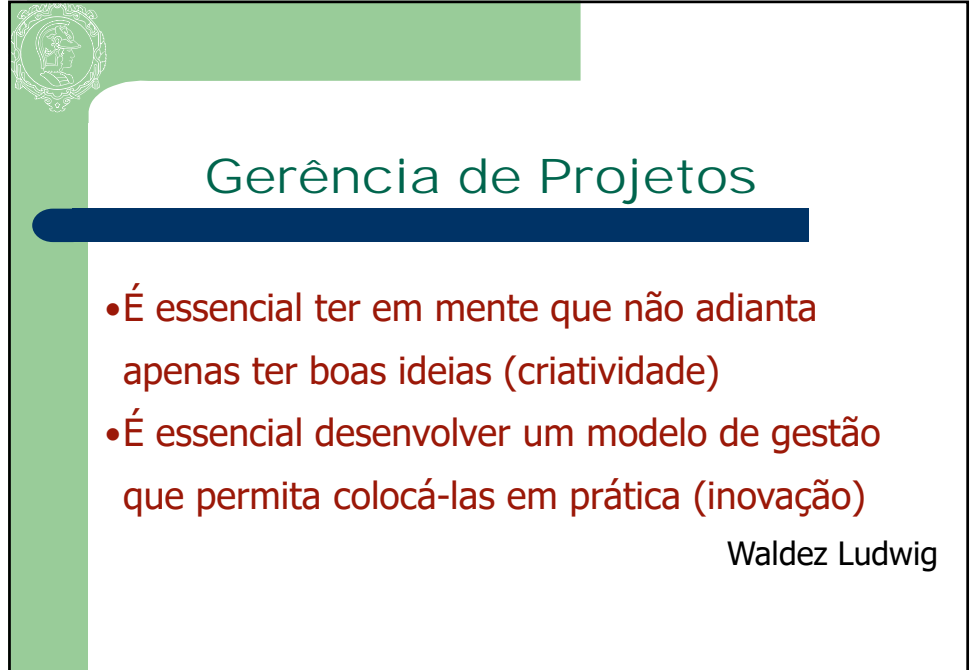

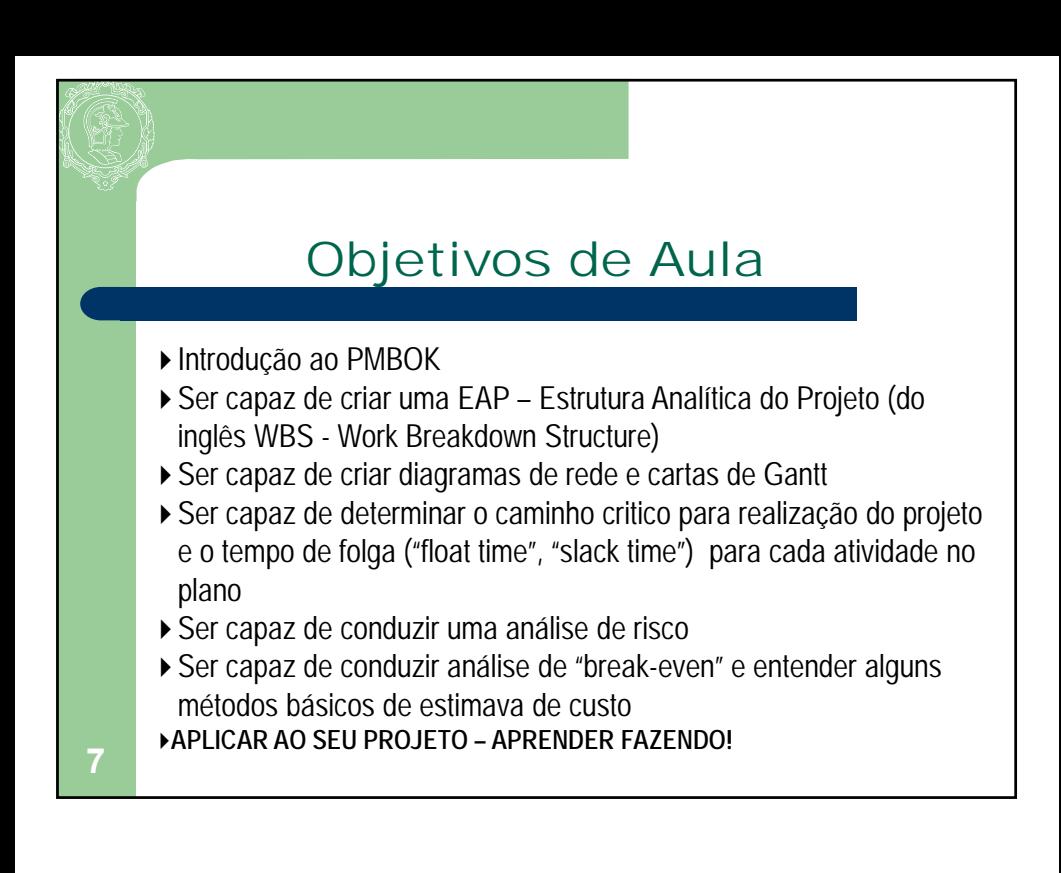

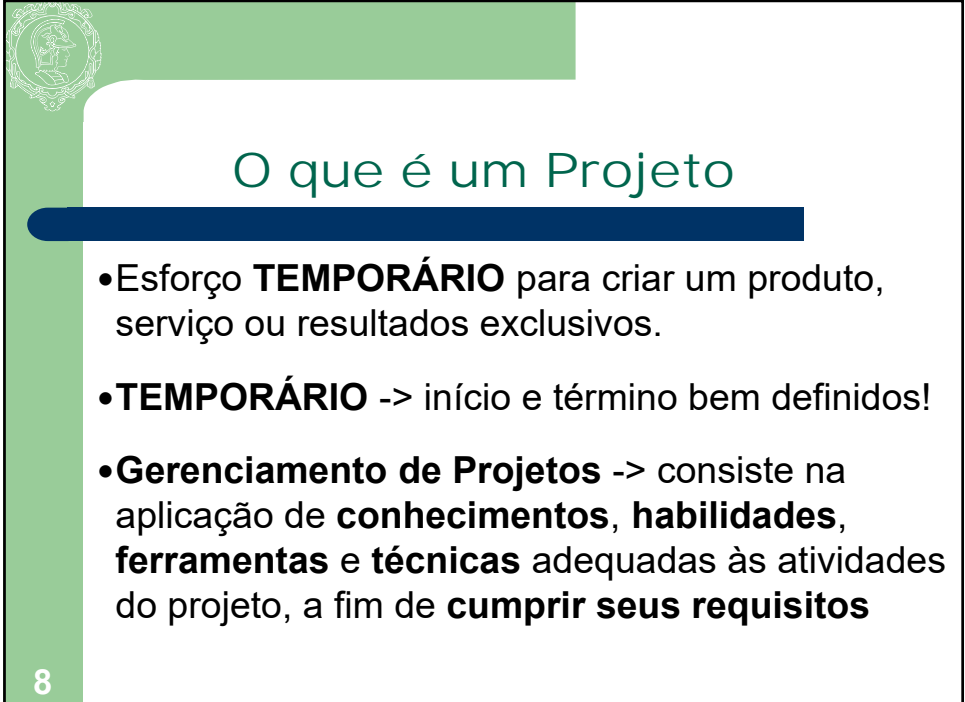

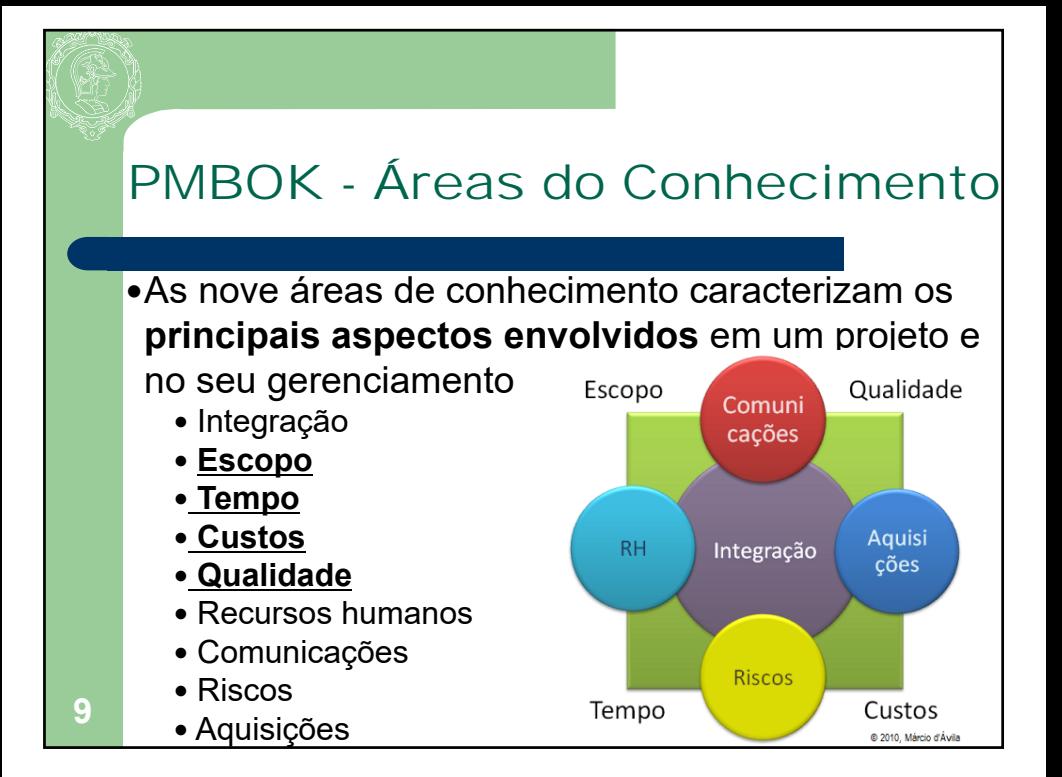

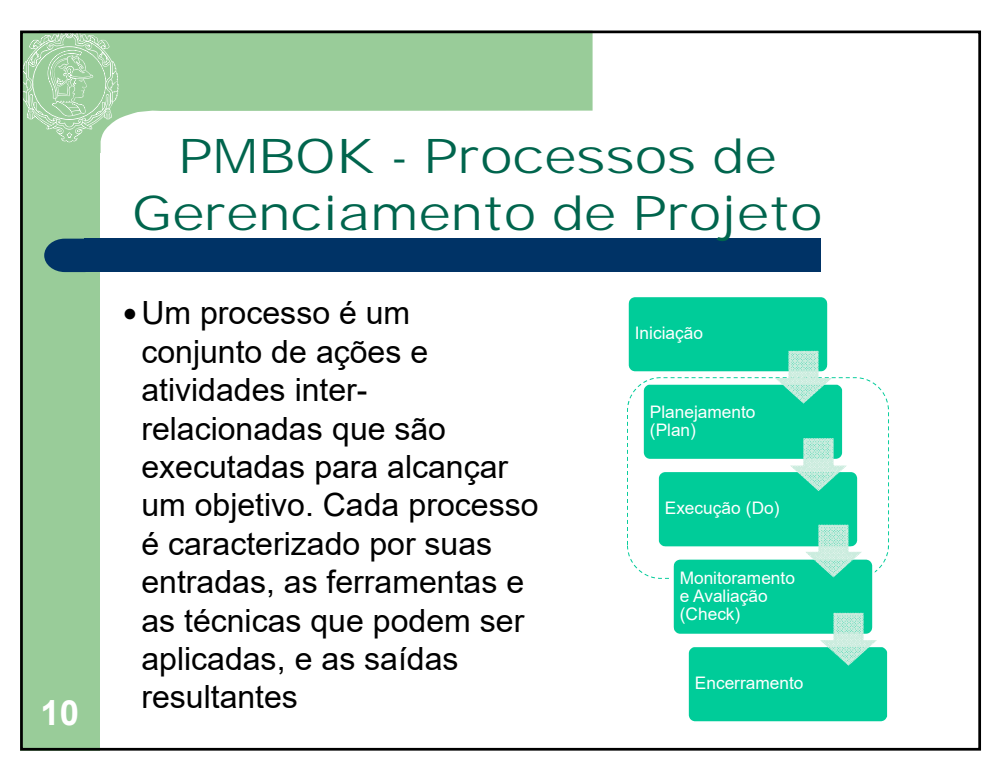

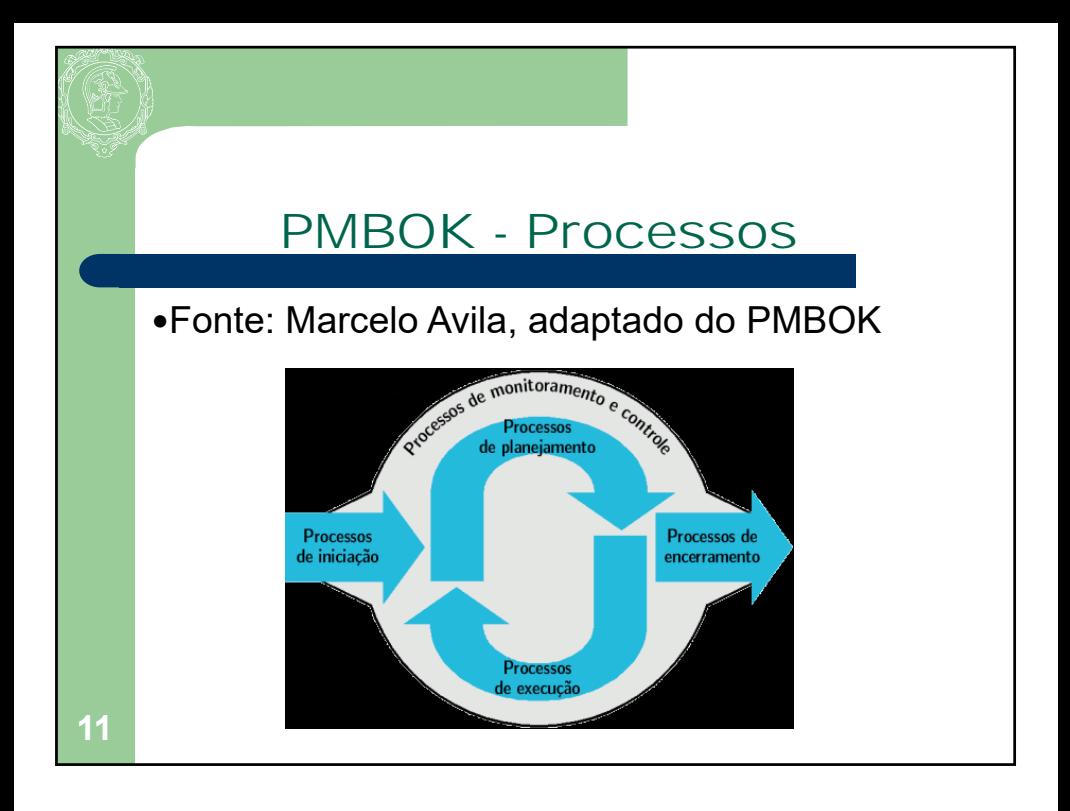

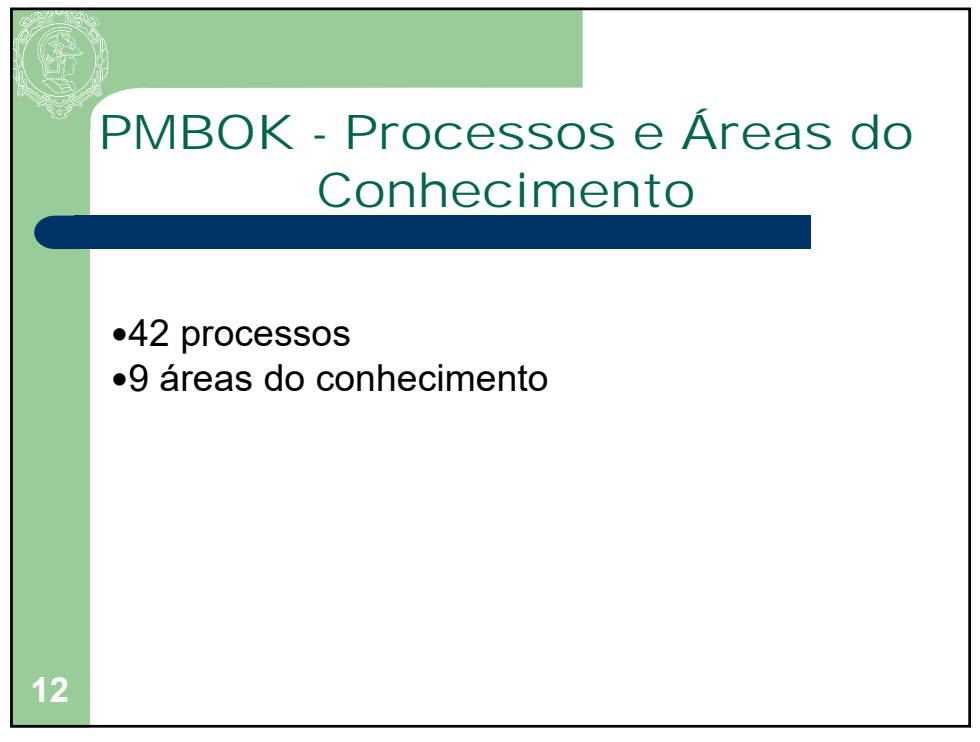

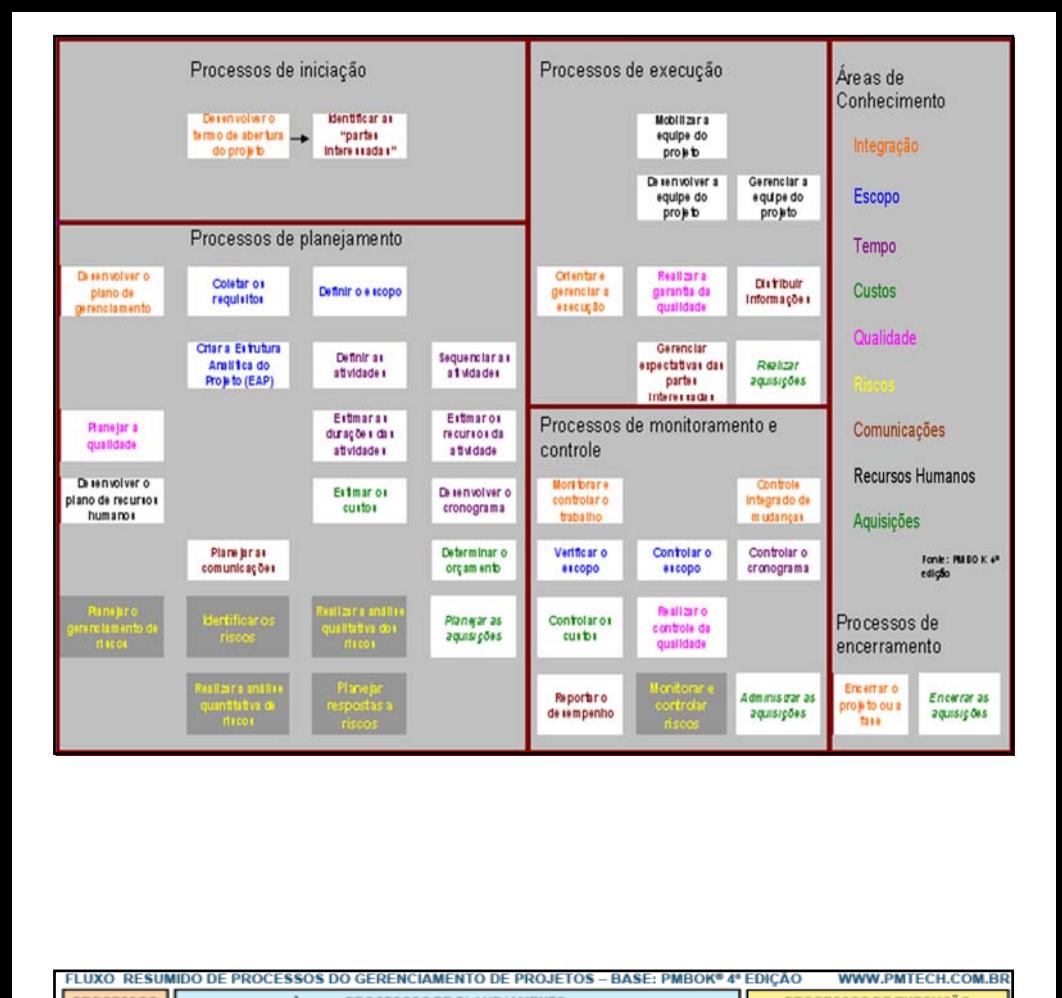

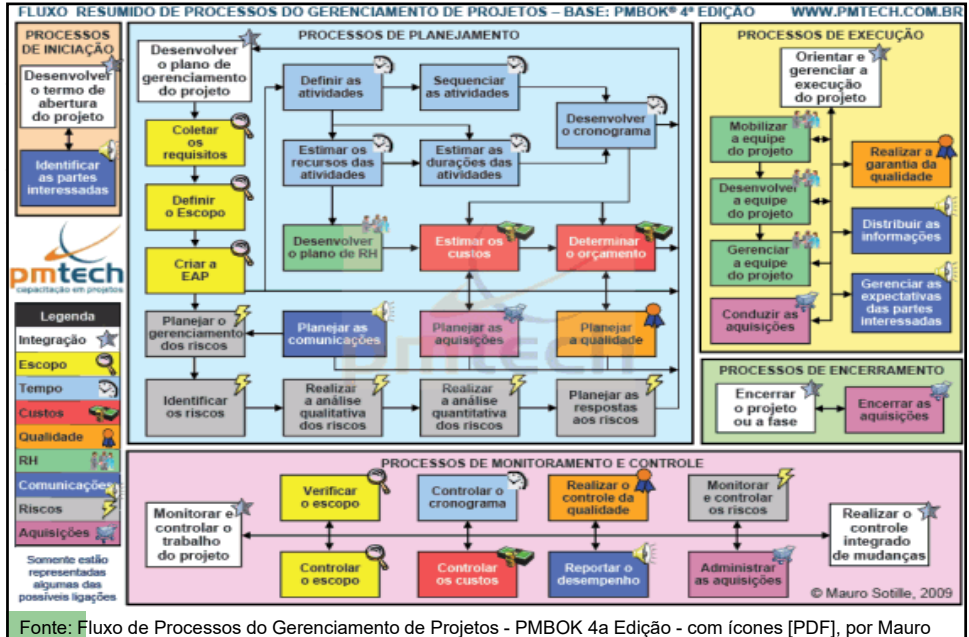

Afonso Sotille, PM Tech - Capacitação em Gerenciamento de Projetos, Porto Alegre - RS, 2009. Ver também Fluxo de Processos do GP - PMBOK 4ed (sem ícones) e Visão Geral dos Processos do GP - PMBOK 4ed.

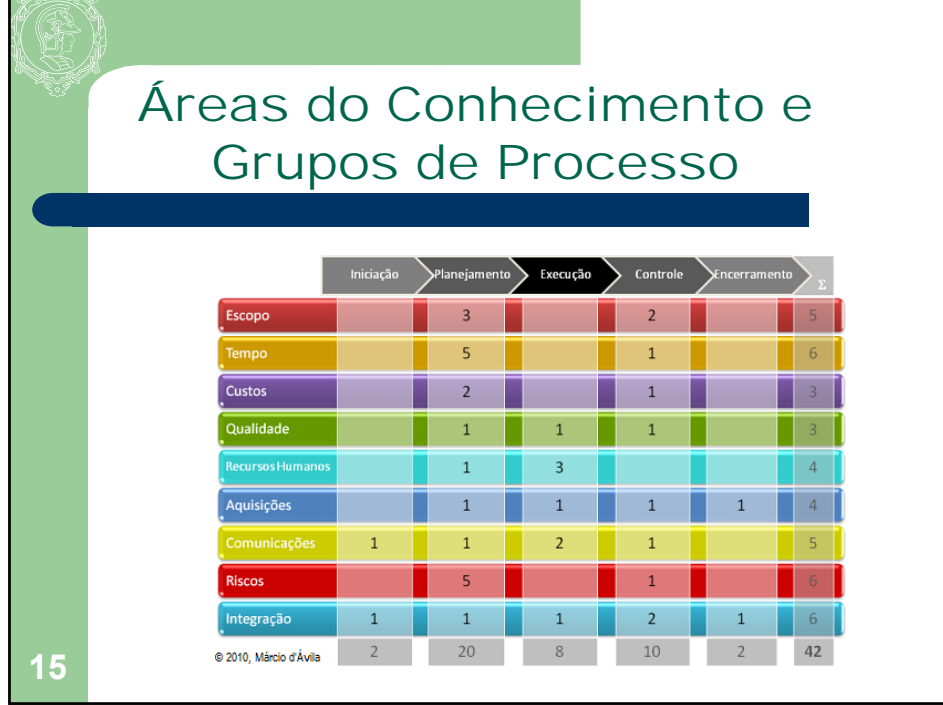

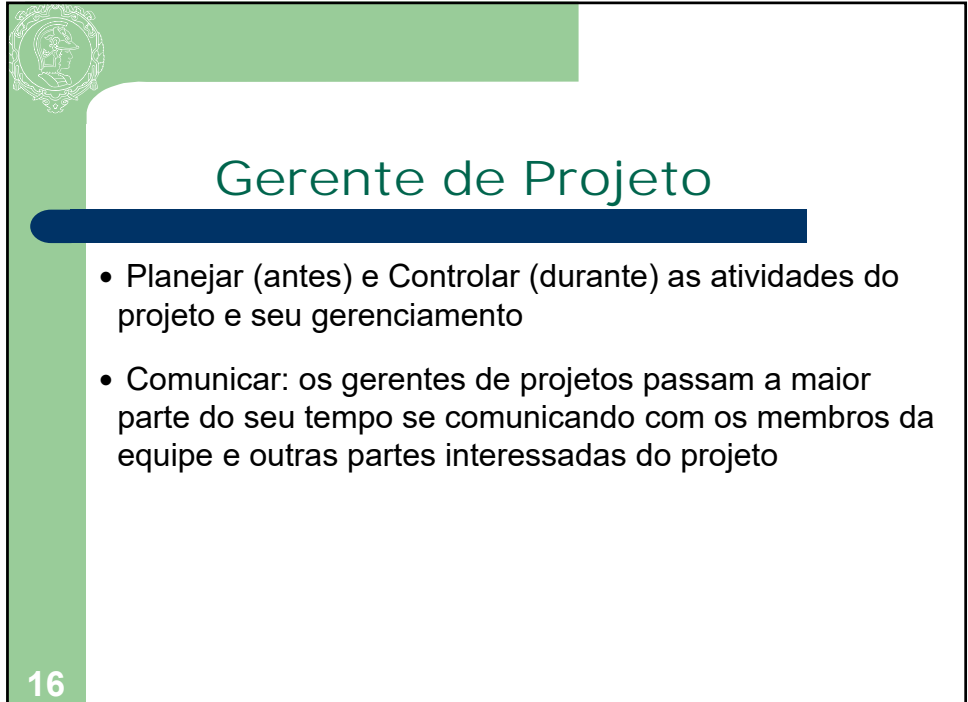

#### Gerente de Projeto - Habilidades

- Liderança
- Solução de conflitos e problemas
- Negociação, influência e persuasão
- Organização e disciplina
- Decisão, iniciativa e proatividade
- Empreendedorismo
- Transparência, clareza e objetividade
- Eficácia

**17**

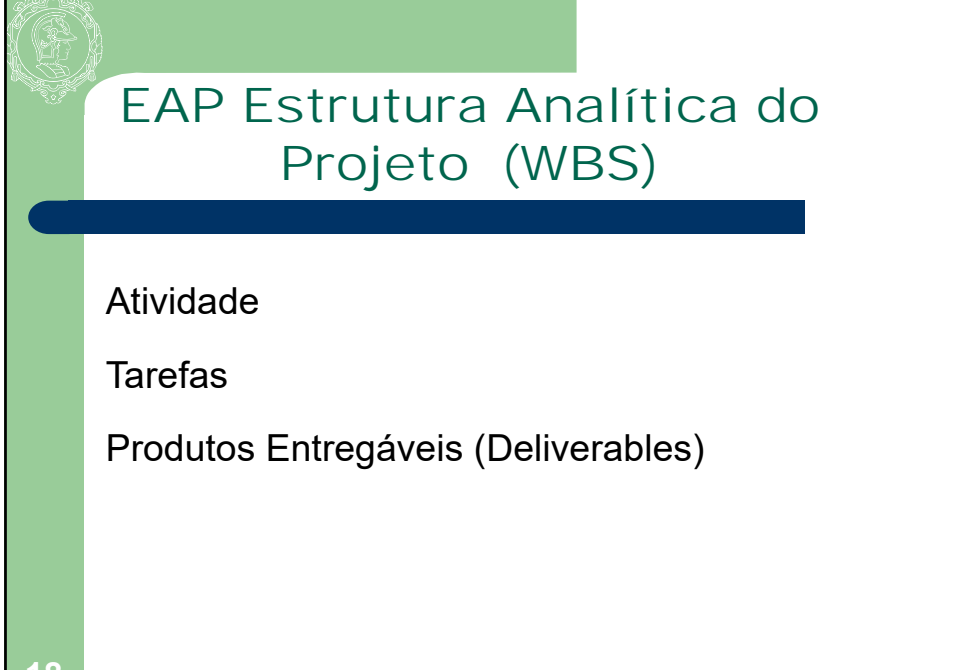

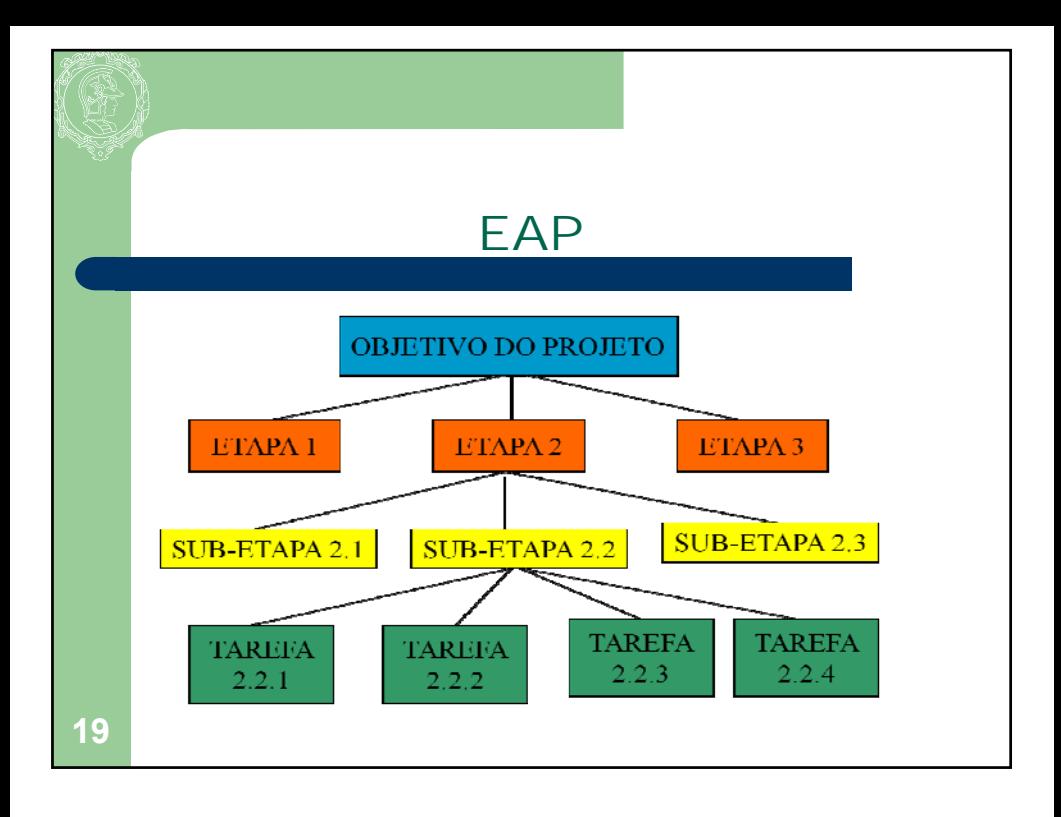

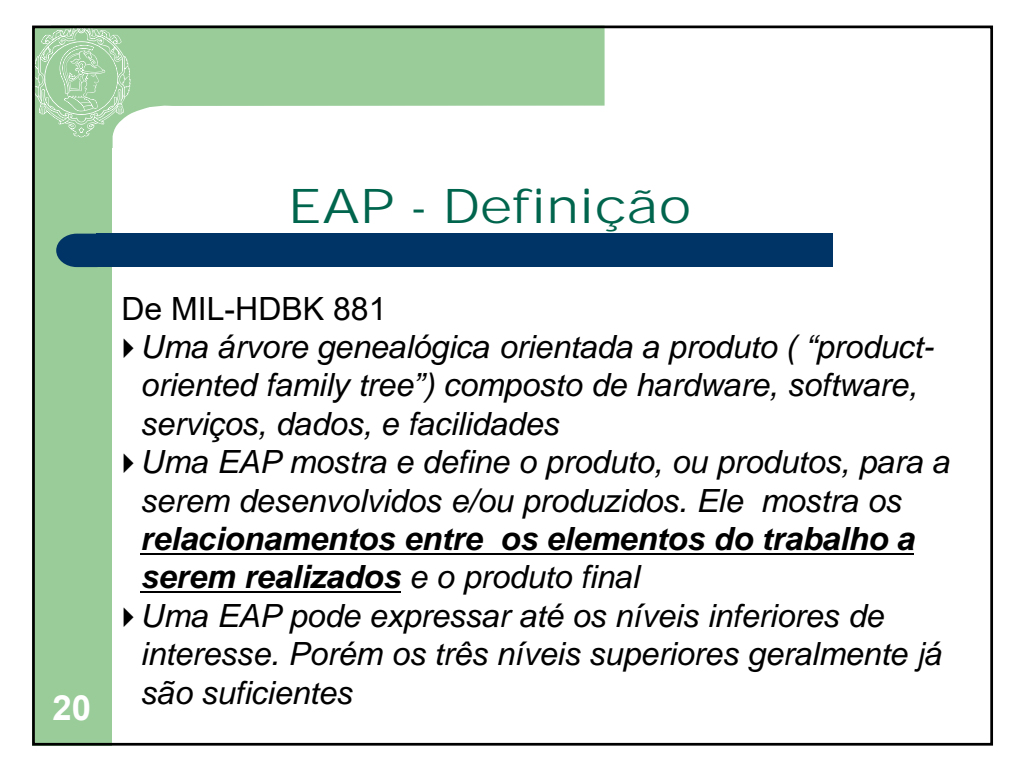

# Elementos do Plano de Projeto Atividades Responsabilidades Cronograma Dependências Custos DICA: DEVEM ESTAR NO SEU PLANO! **21**

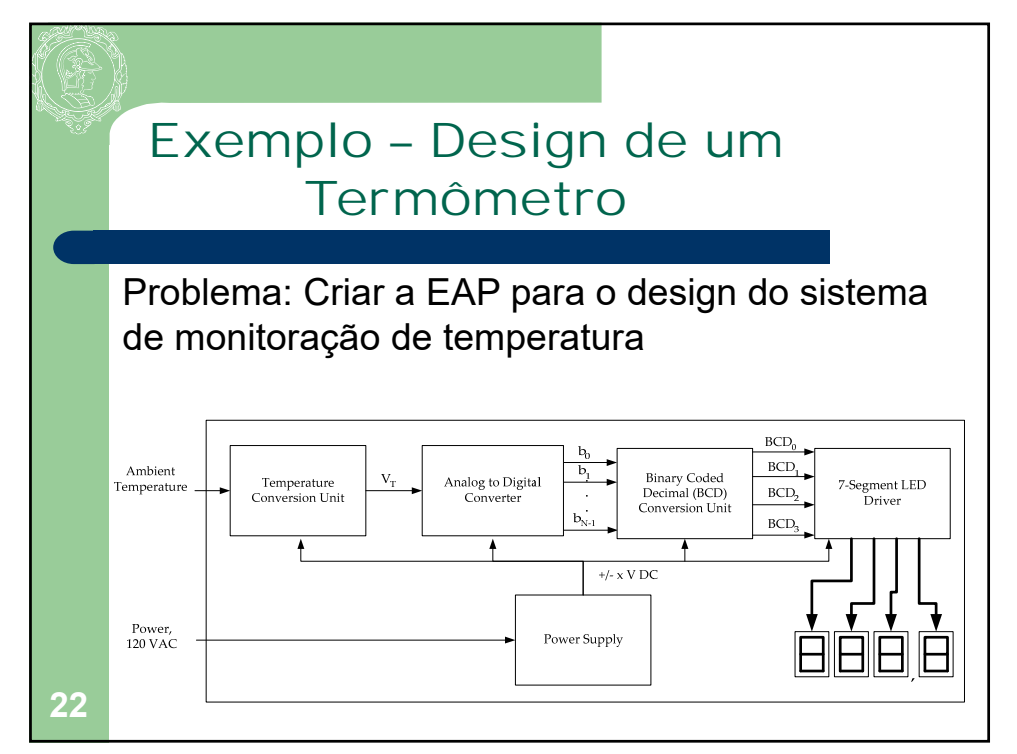

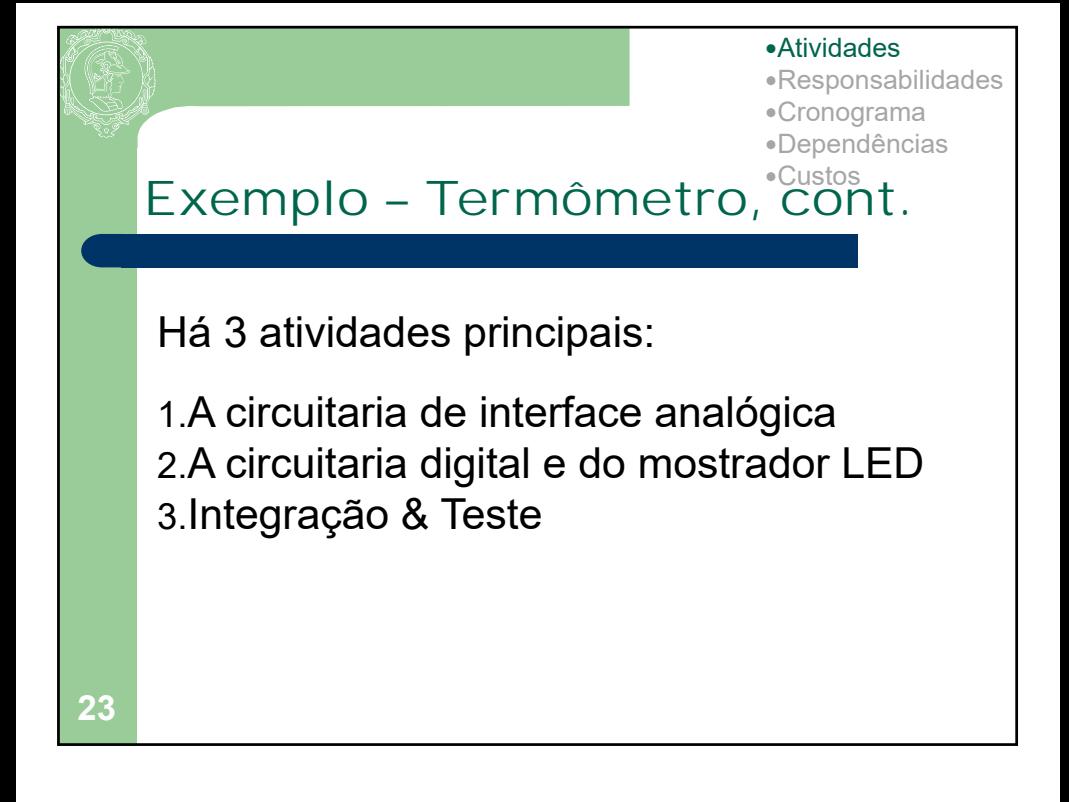

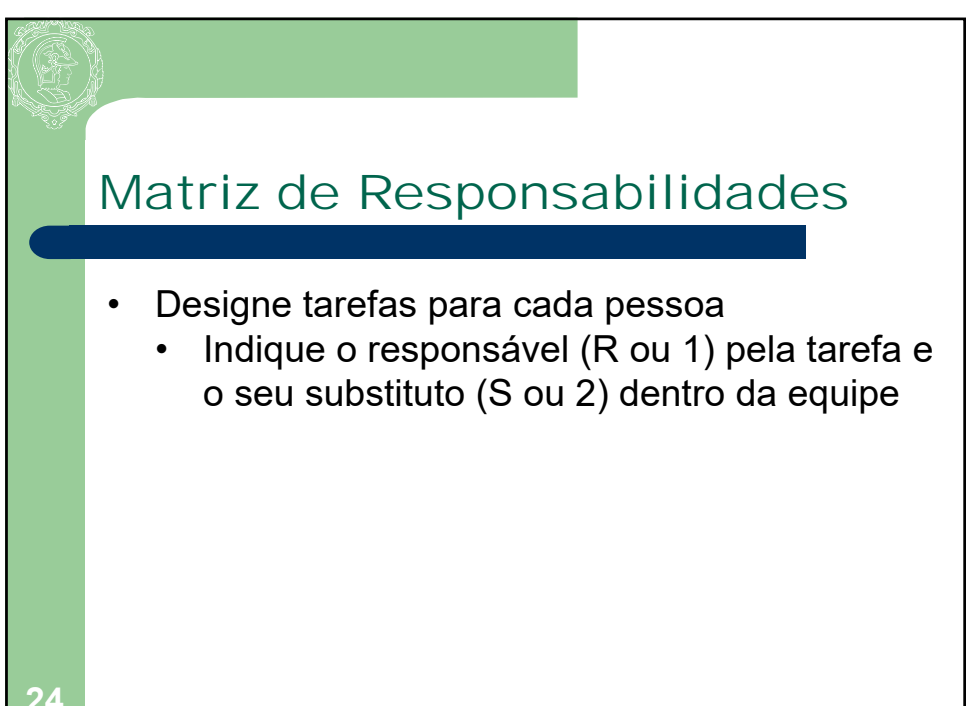

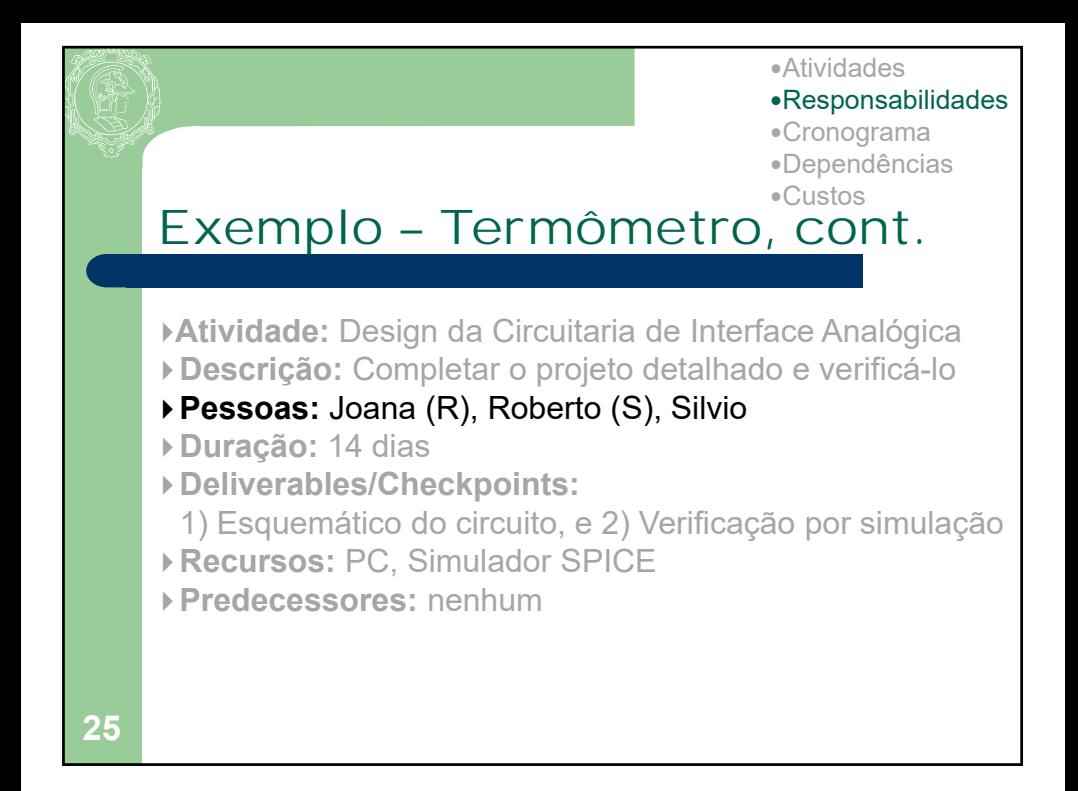

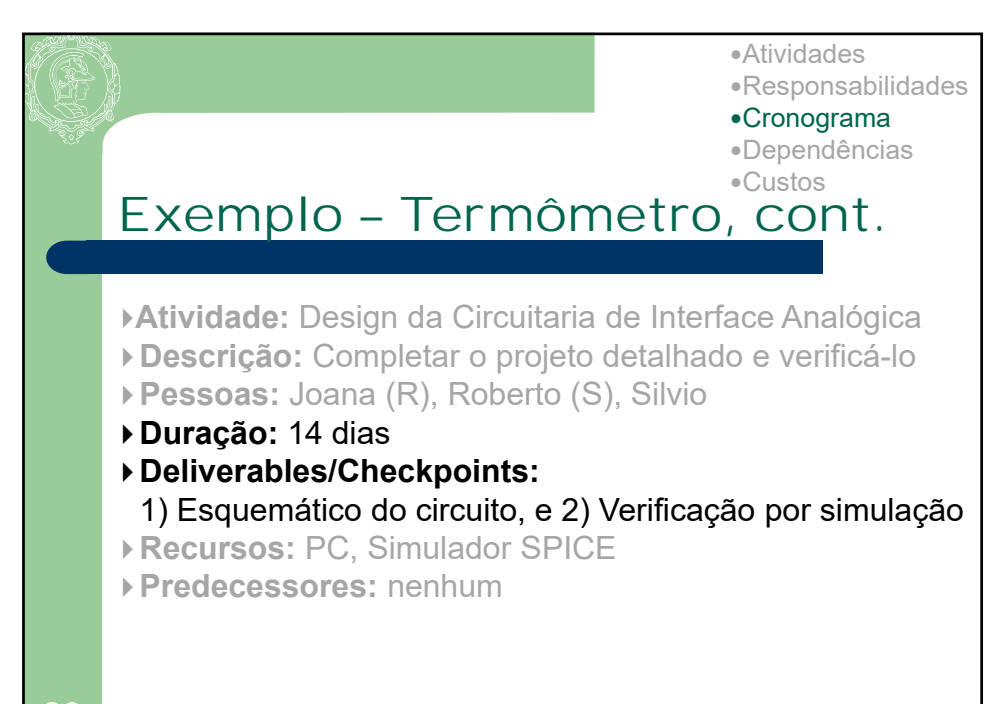

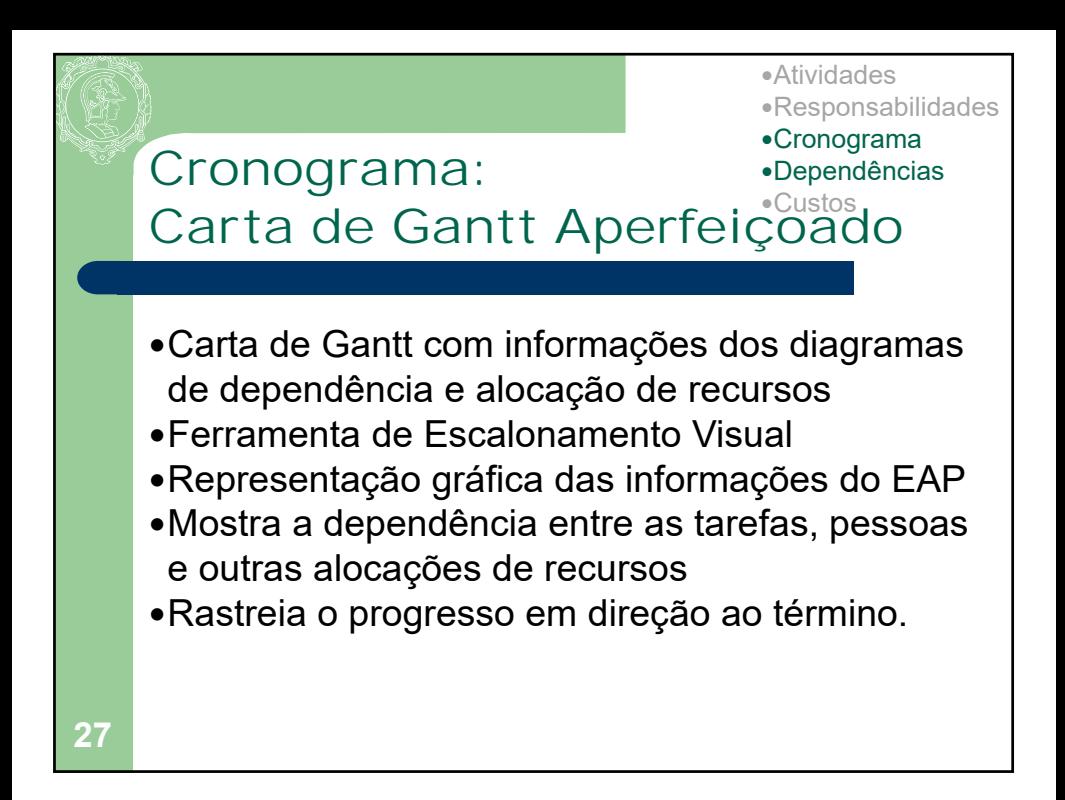

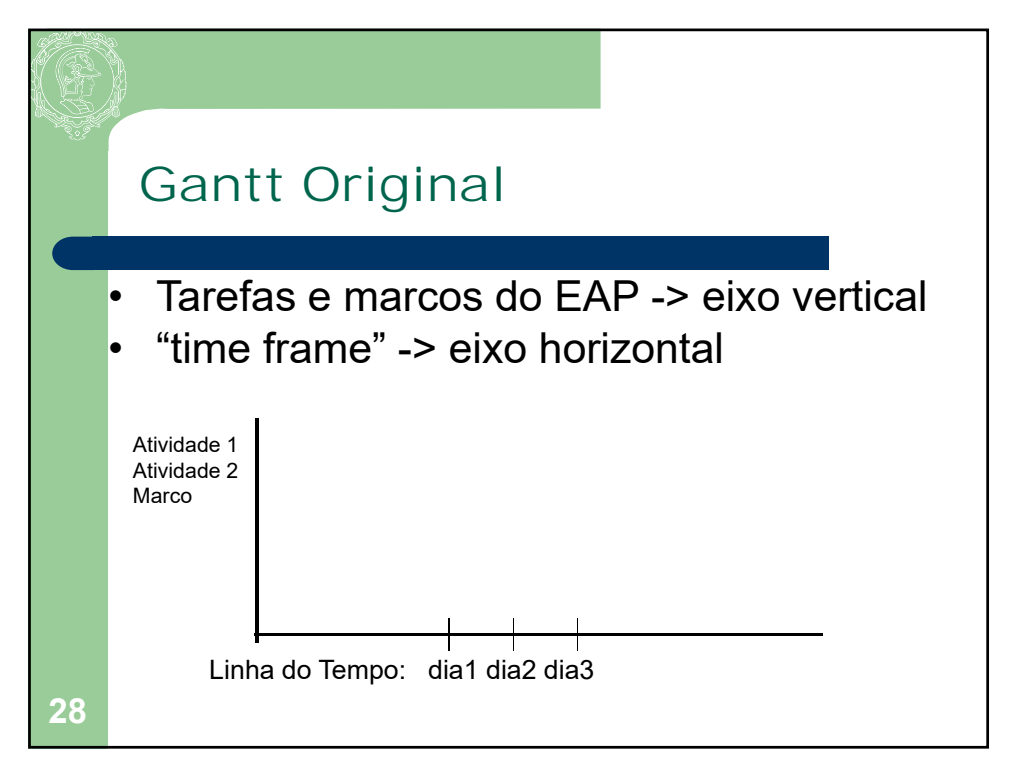

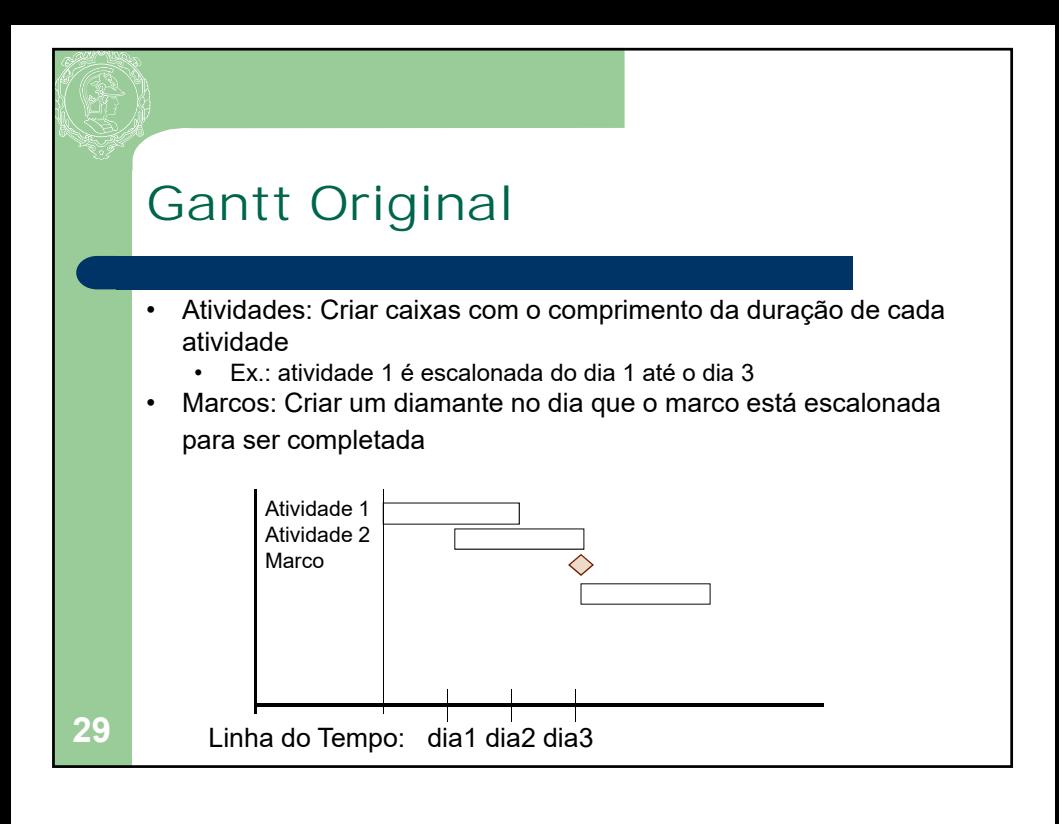

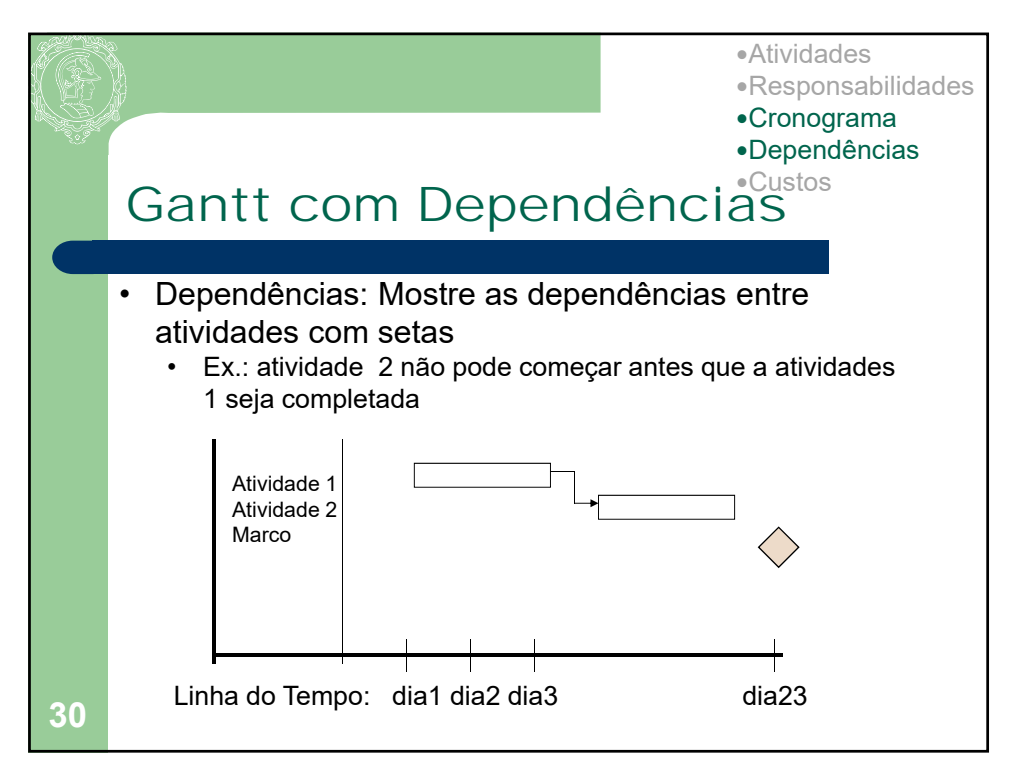

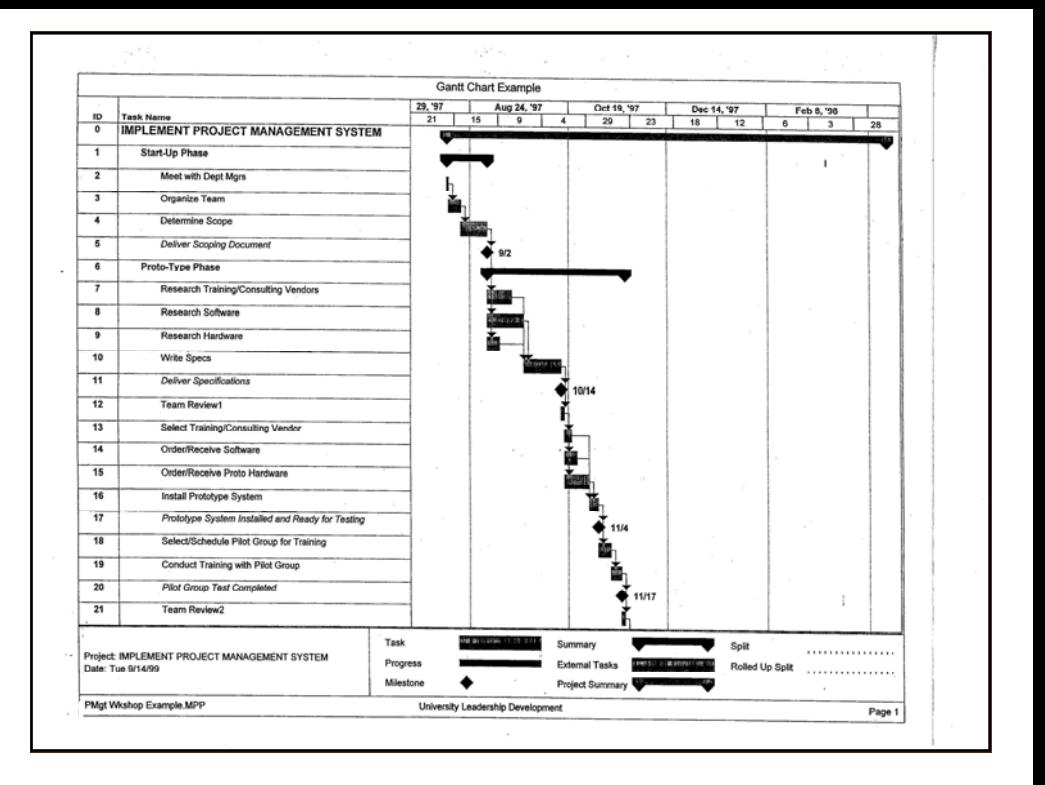

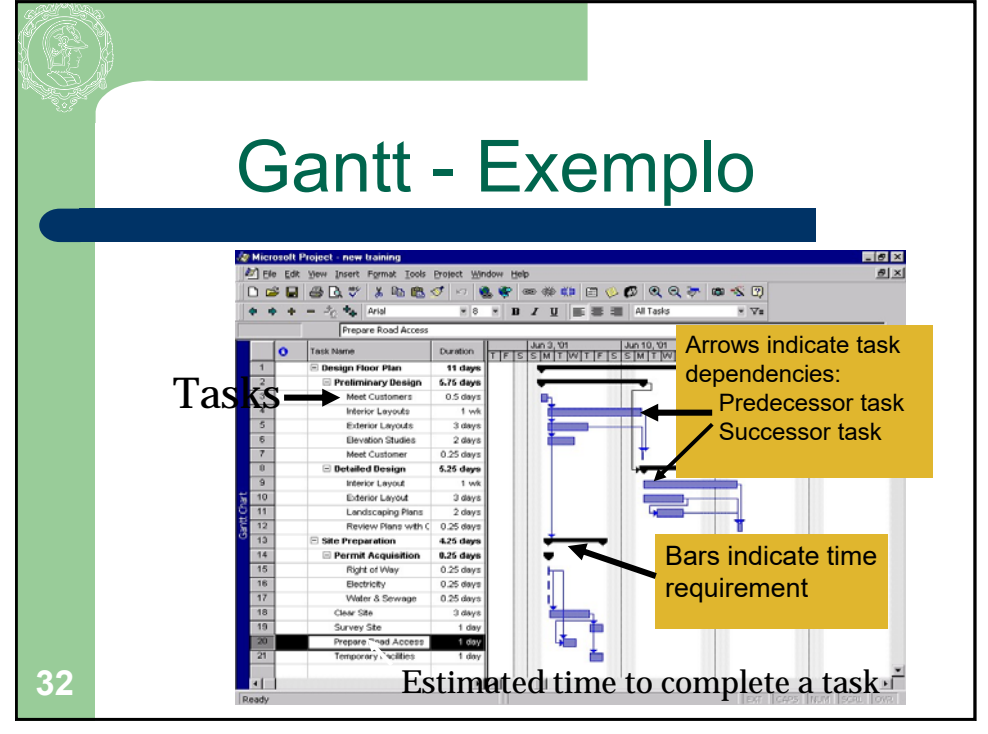

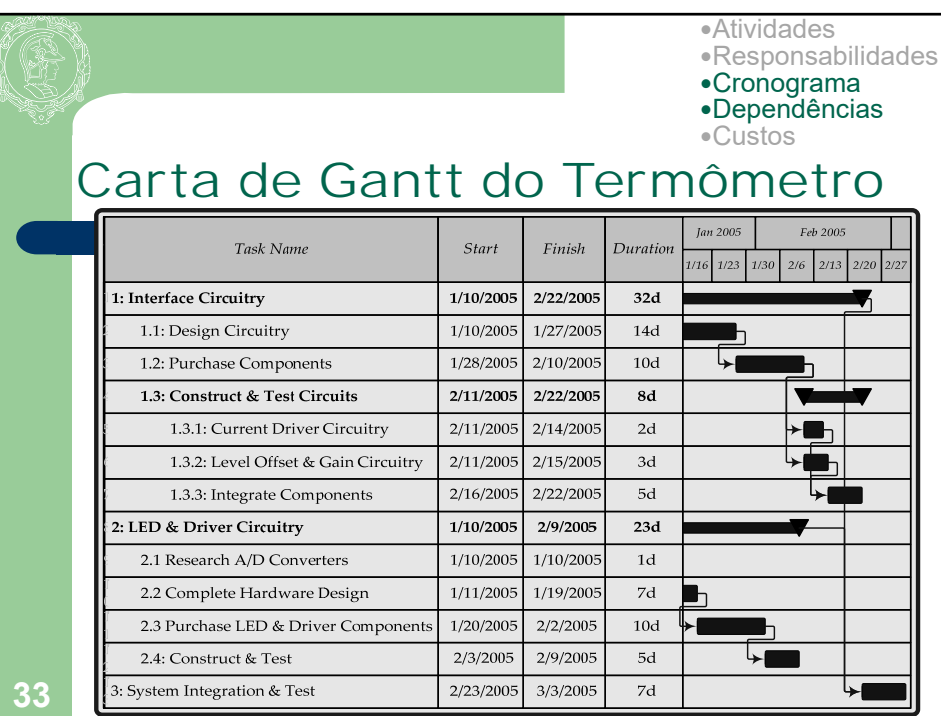

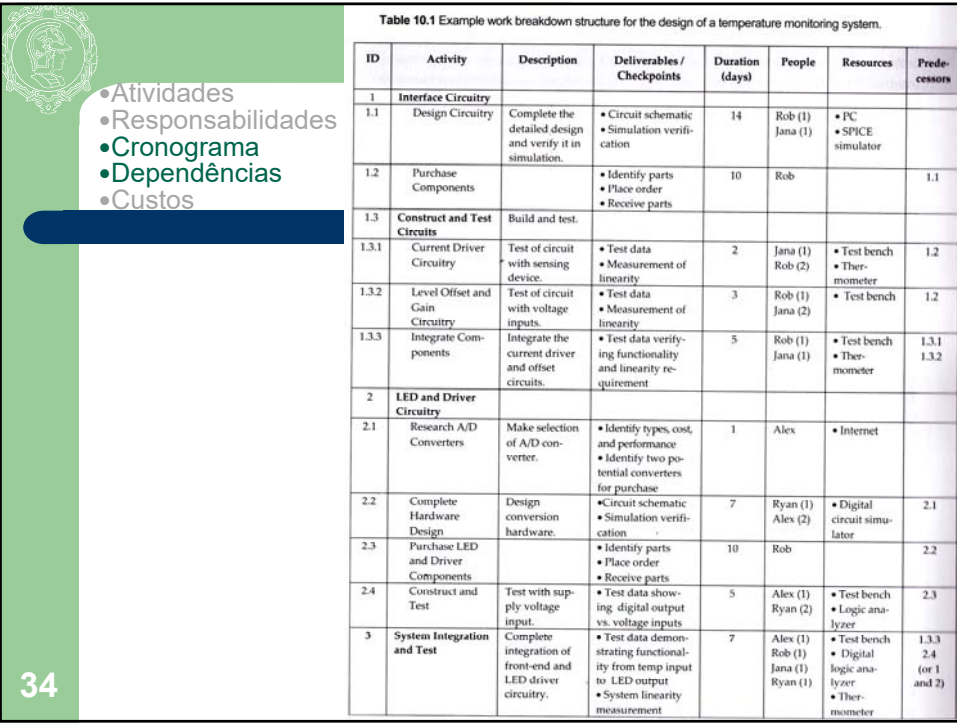

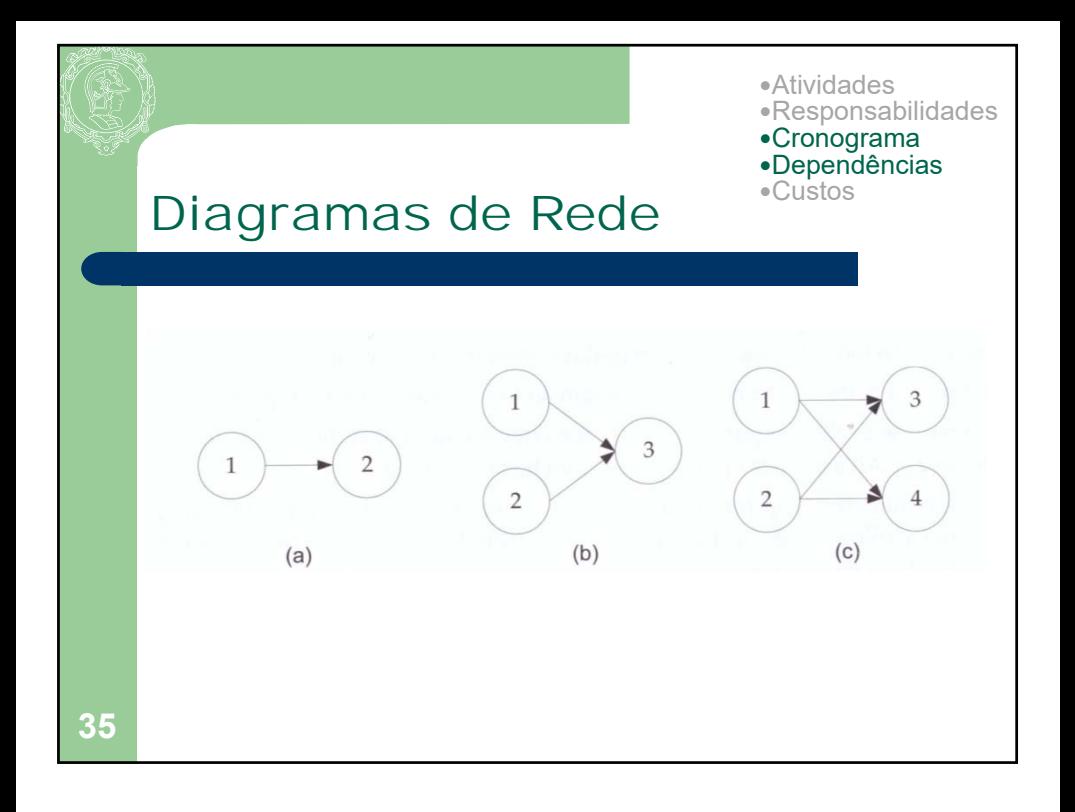

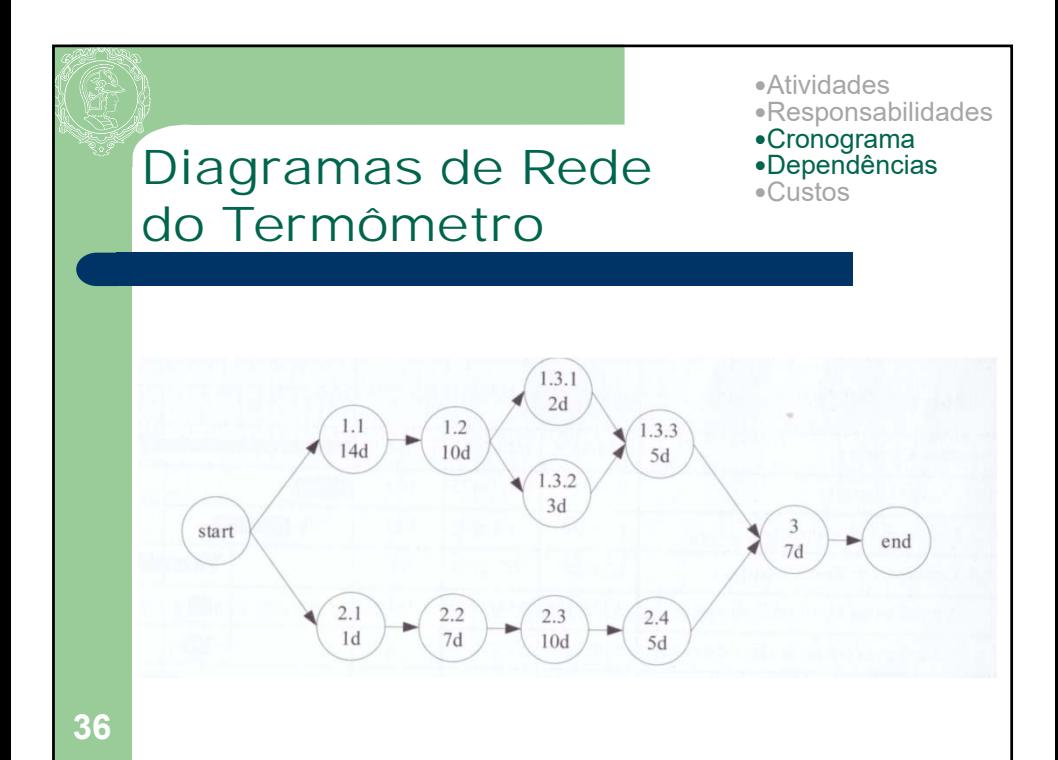

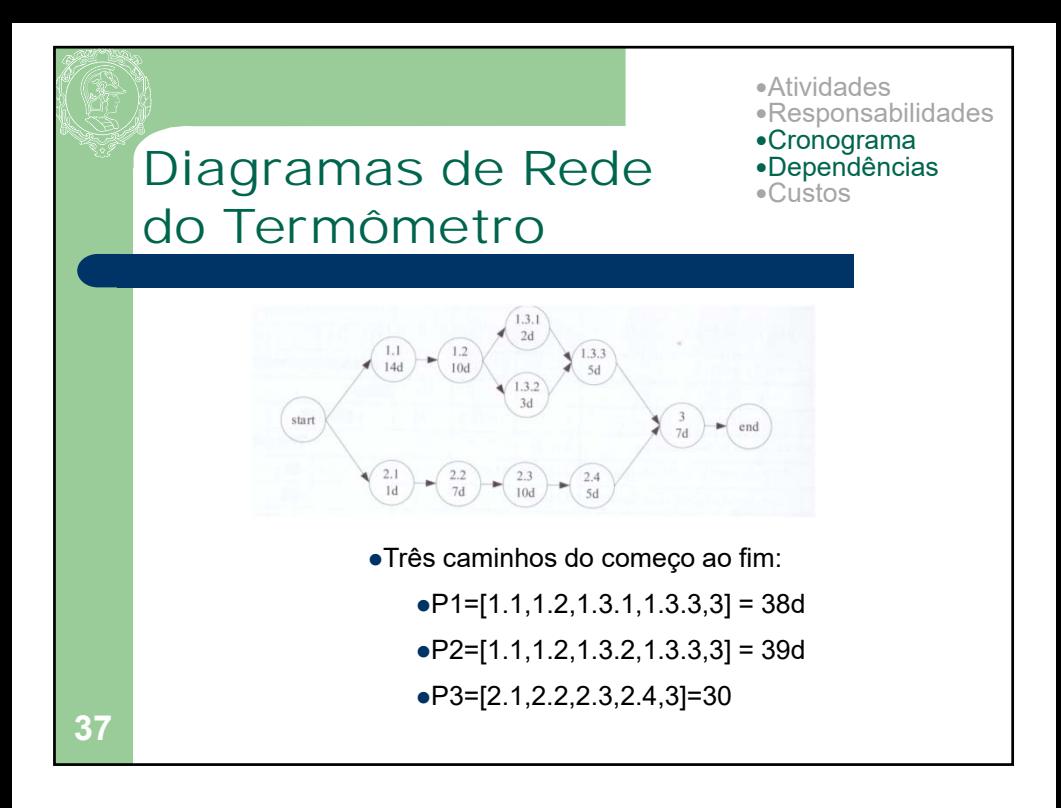

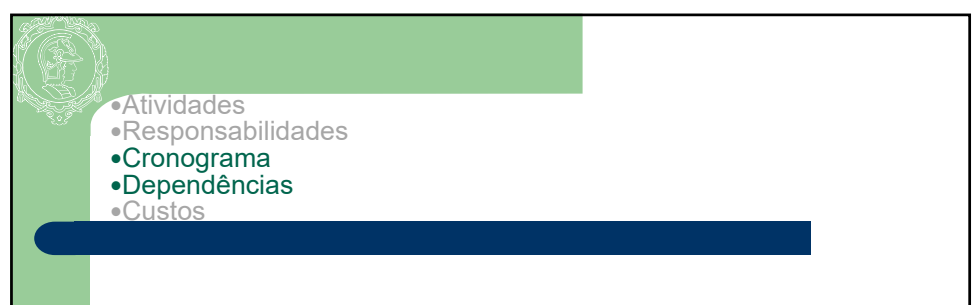

- In your own words, describe what is meant by the work breakdown structure.  $10.1$
- Consider the set of activities, duration (in days), and predecessors for a project  $10.2$ given below.

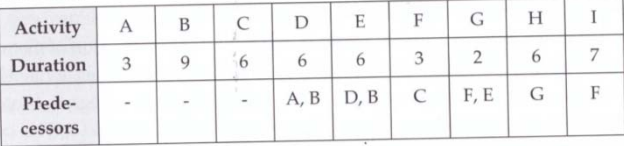

- a) Develop a network diagram representation for the project.
- b) Determine the critical path.
- c) Determine the float time for all activities that are not on the critical path.

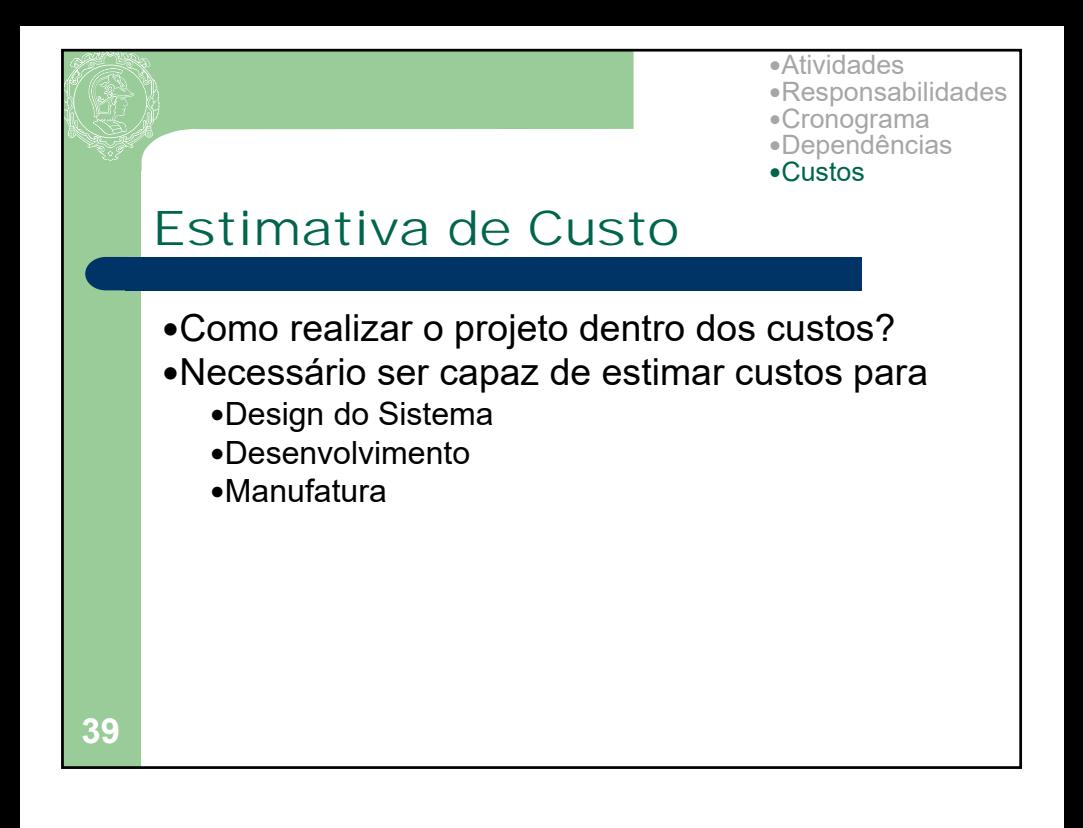

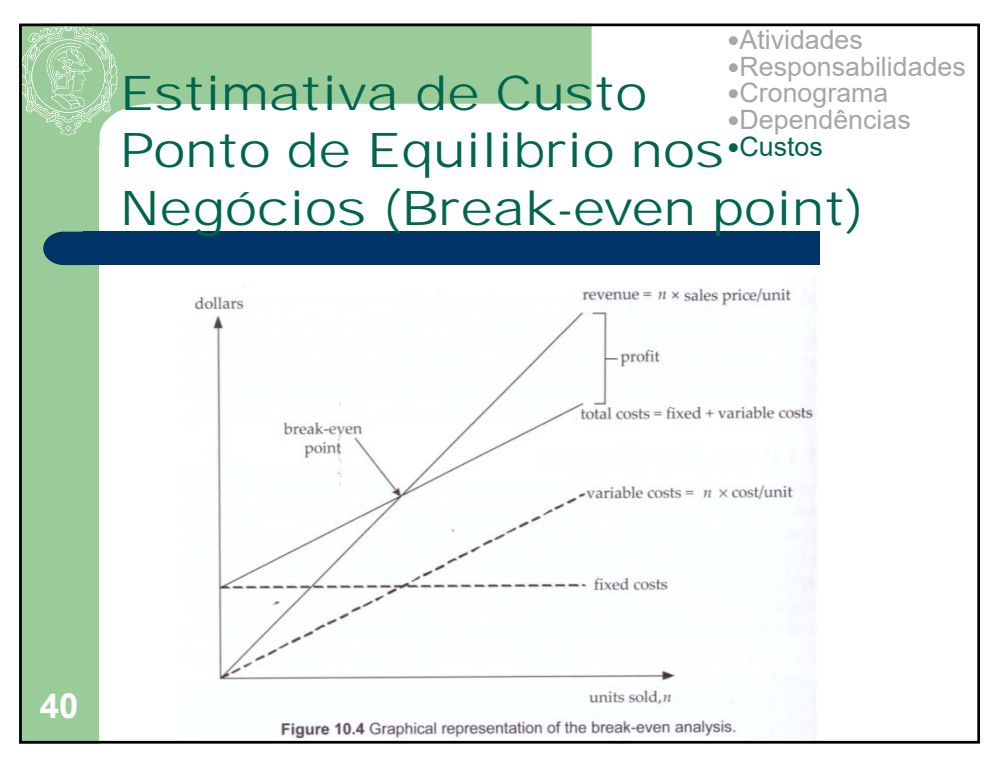

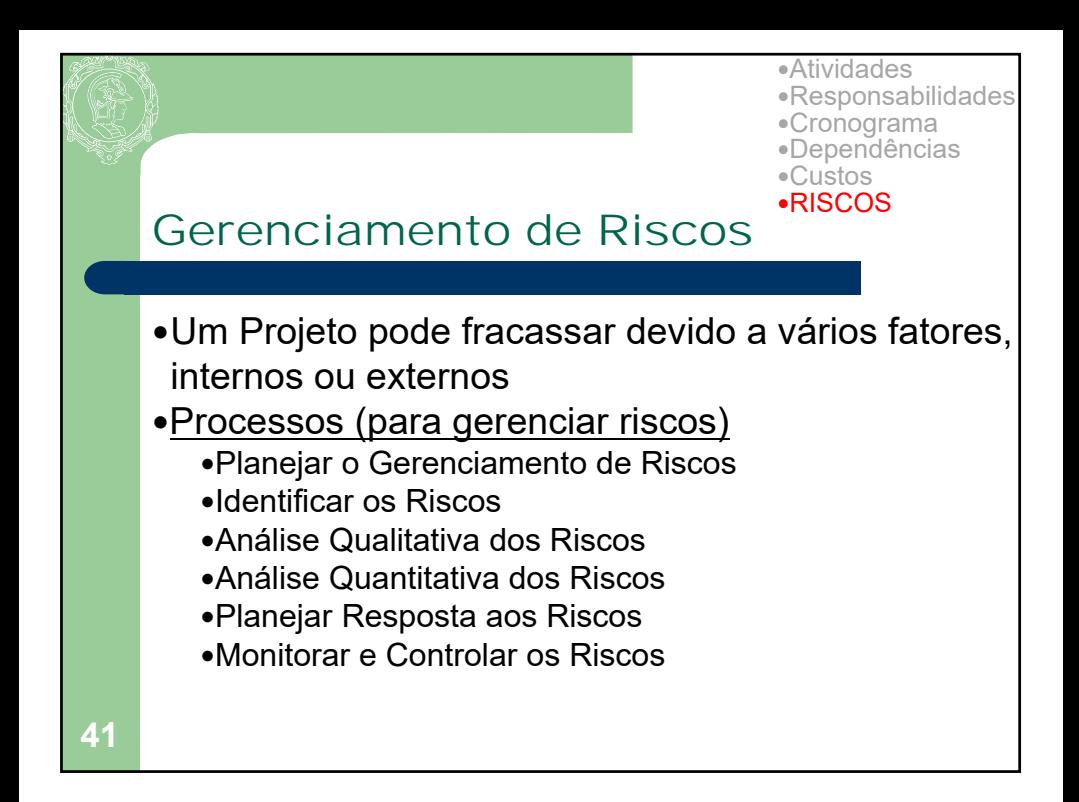

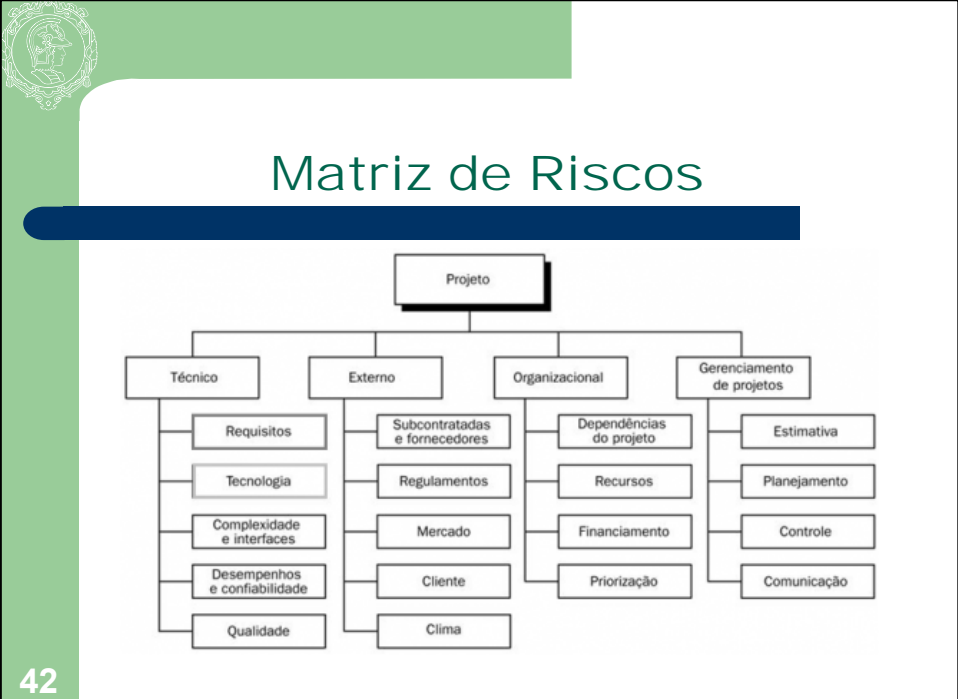

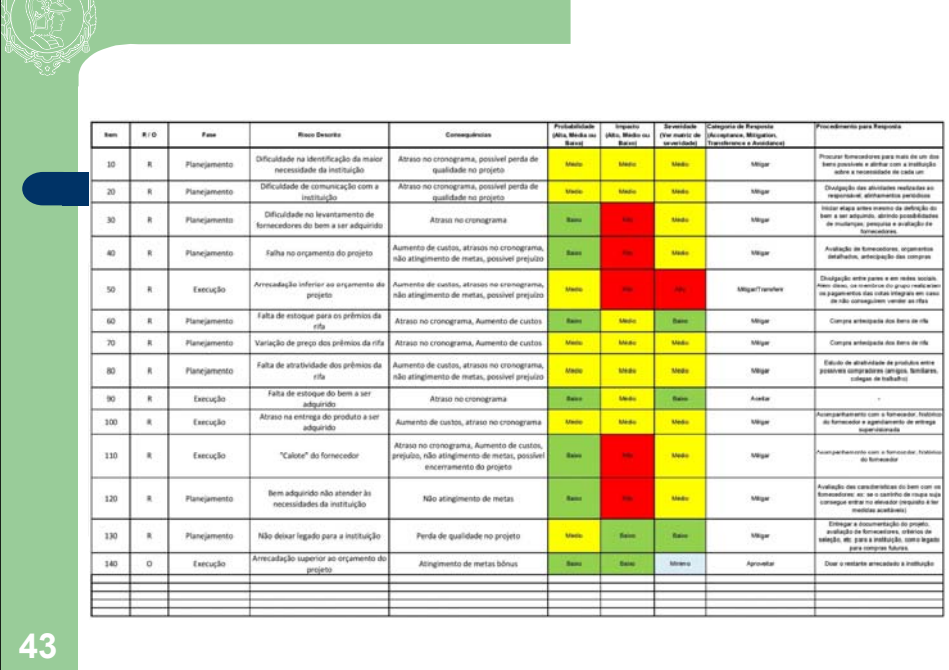

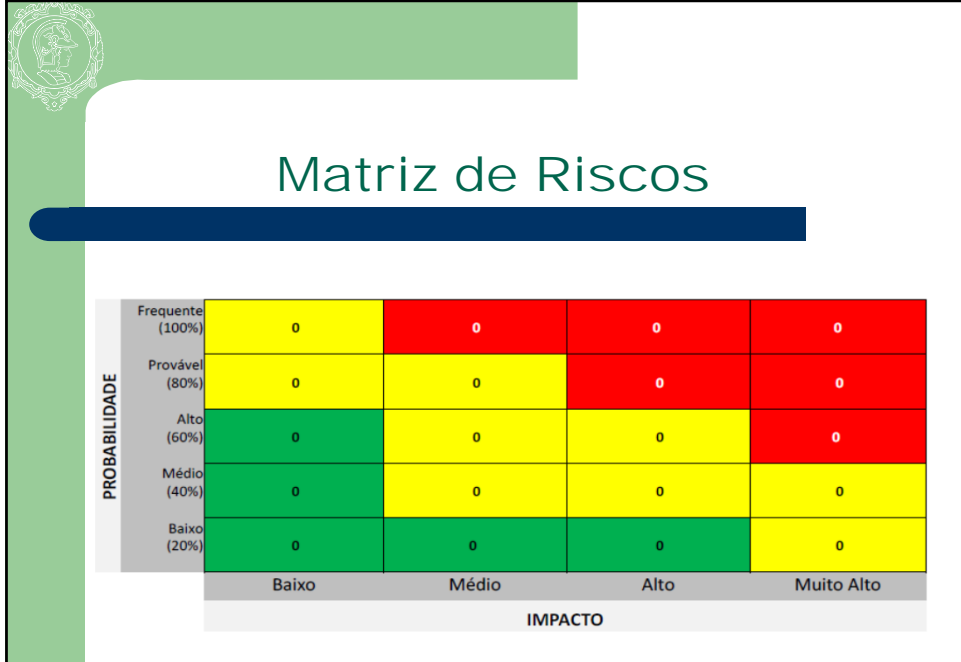

# Ferramentas para Gerenciamento de Projeto MS PROJECT 2007 MS VISIO 2007 + MS PROJECT 2007 Oracle Primavera **Software Livre** dotProject GanttProject

- Open Workbench
- OpenProj

**45**

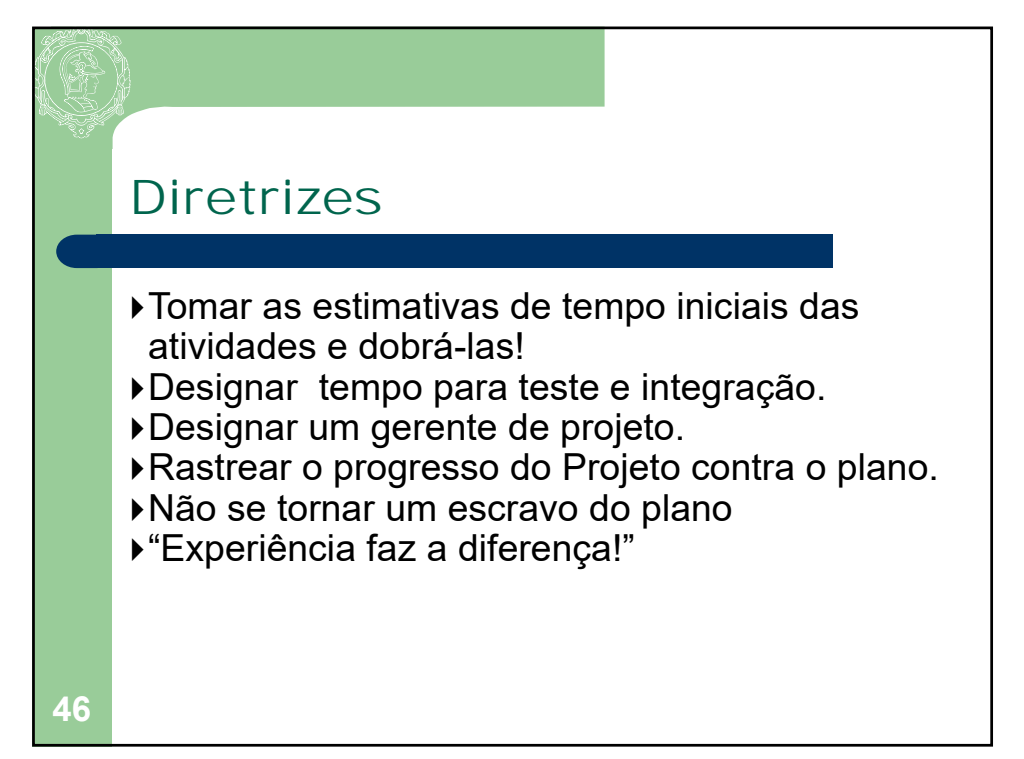

### Visão Geral do Plano de Projeto

Um Plano de Projeto deve conter:

- *EAP*. Identificar as atividades, entregáveis, responsabilidades, duração, recursos, e dependências
- *Tempo. Carta de Gantt e/ou Diagrama de Rede.* Forneça uma representação gráfica do Plano de Projeto
- *Custos.* Desenvolva uma lista tabulada de custos para os equipamentos, materiais, e trabalho necessário para o projeto

Riscos

**47**

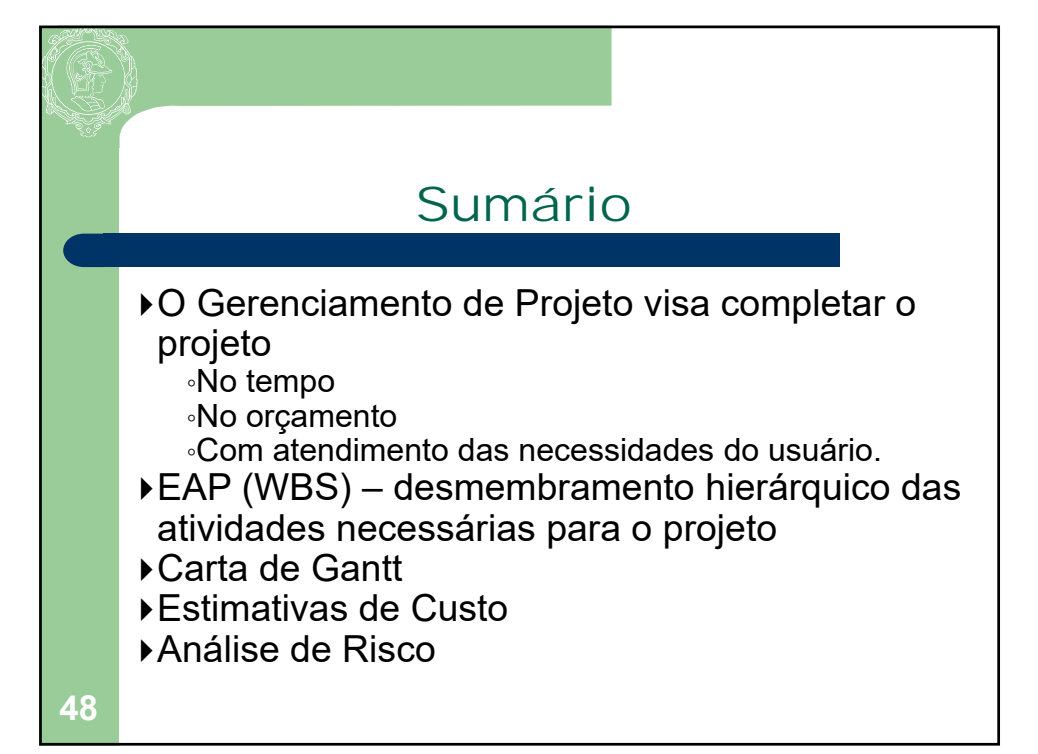